## Request for Continuance - External

## QuickStart Guide

The Request for Continuance process allows the requester to request a continuance given there is a hearing scheduled.

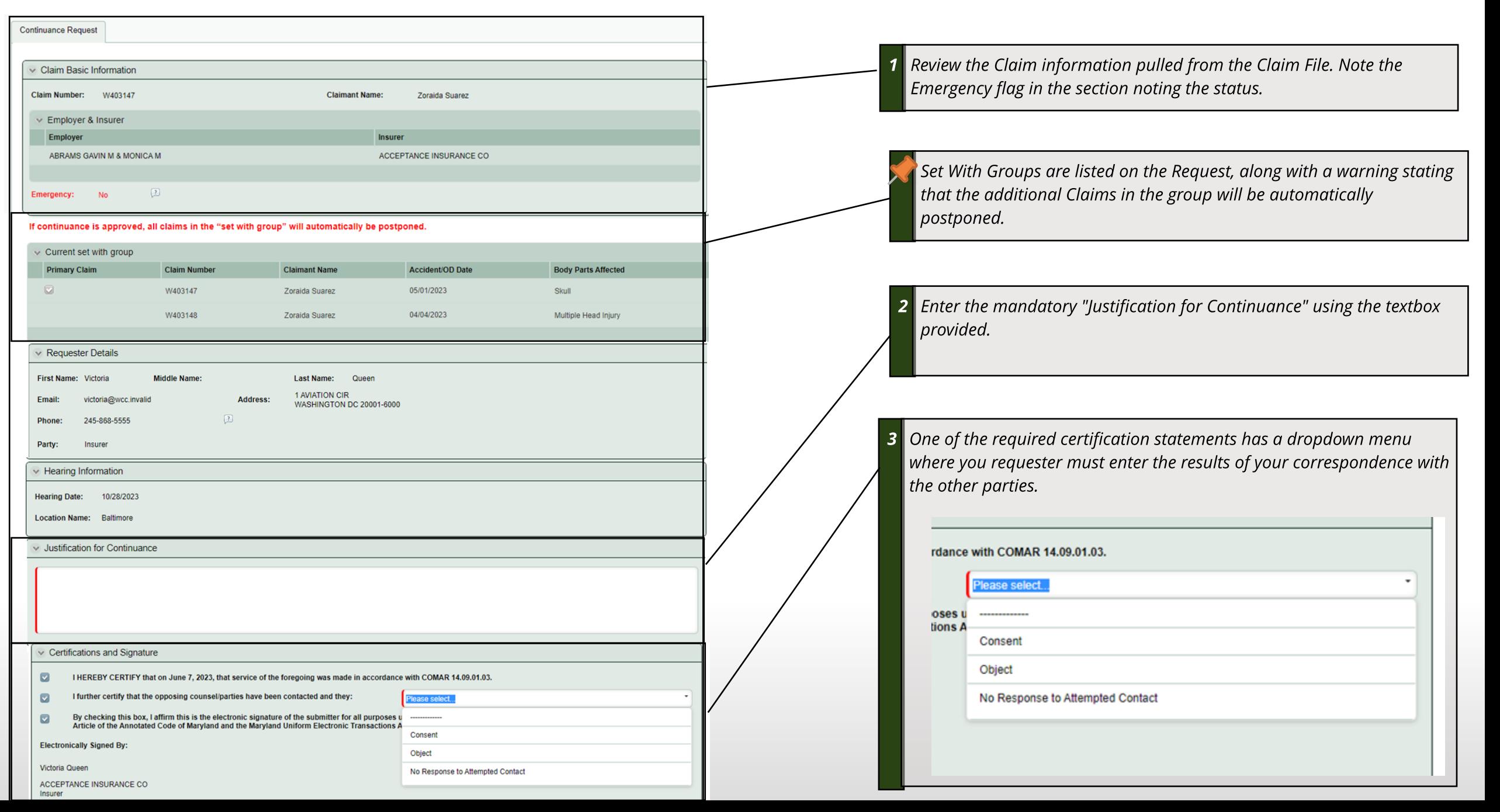

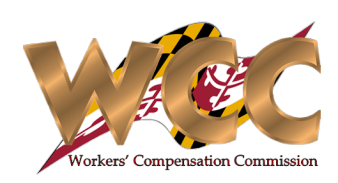

## Request for Continuance

## **Opposing Party Response**

The opposing parties have the ability to 'Consent' or 'Object'

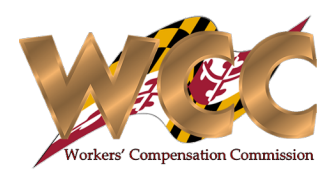

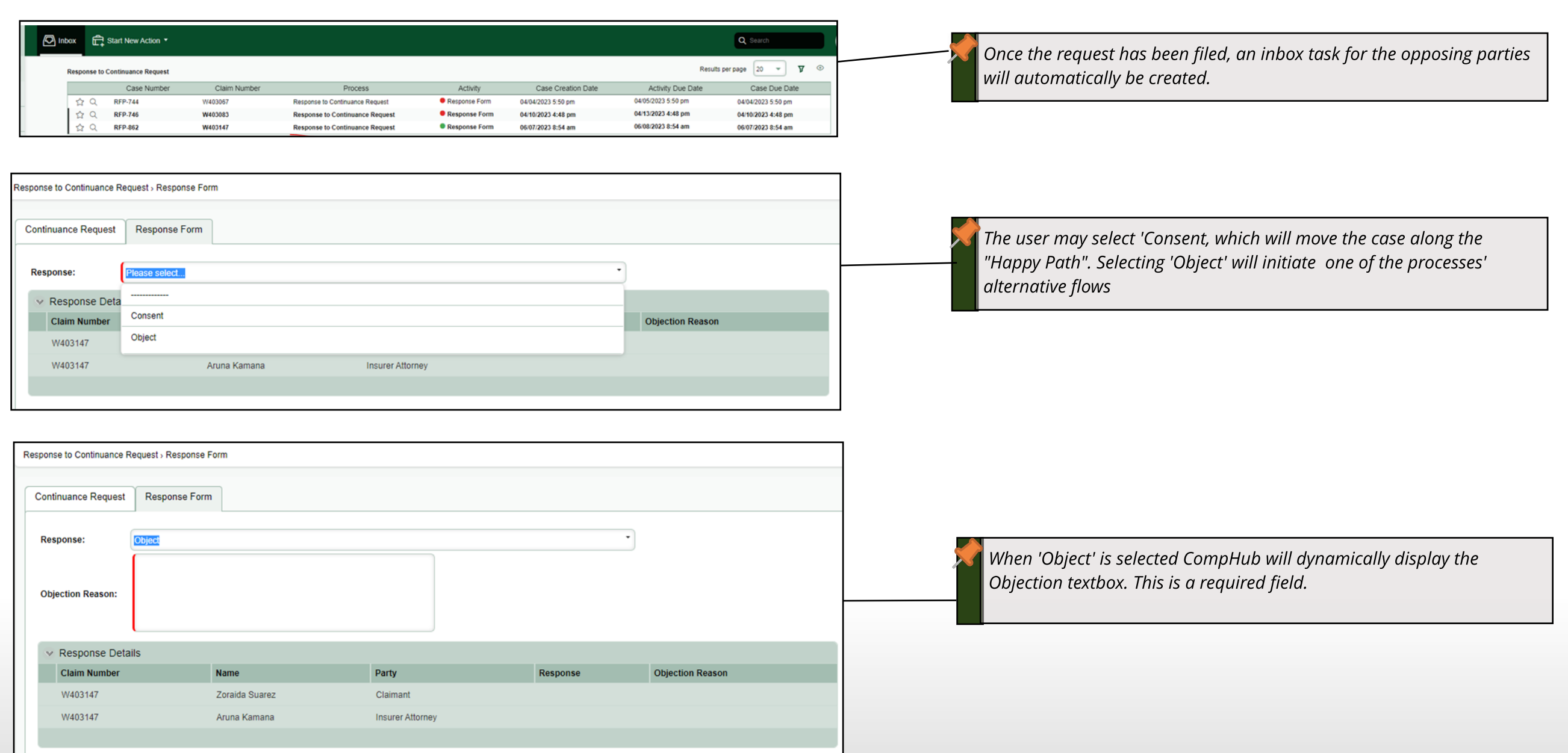